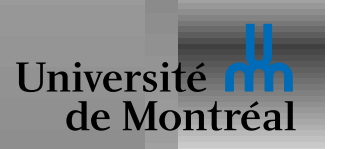

#### *Phase d'optimisation*

Le langage d'entrée est généralement identique à celui de sortie

Utilise souvent la synergie entre optimisations

Ordre pas forcément évident; application réitérée

Éliminer le coût des abstractions

• Optimiser le code qui vient du compilateur lui-même

Laisser le programmeur optimiser son code

• Pourtant code idiot n'implique pas programmeur idiot

Souvent besoin d'une *analyse* antérieure

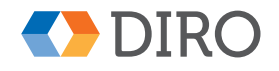

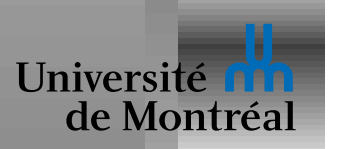

### *Phase d'analyse*

Renvoie une structure auxiliaire ou une nouvelle représentation du code Extraire l'information nécessaire à des phases ultérieures Exemples:

- Trouver tous les usages de chaque variable/fonction
- Déterminer les variables *vivantes* à chaque point
- Trouver les dépendances entre opérations
- Trouver l'ensemble des sous-types possibles
- Calculer l'ensemble des valeurs possibles

Résultat potentiellement invalidé par chaque optimisation

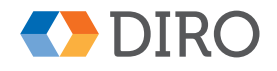

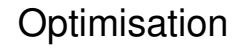

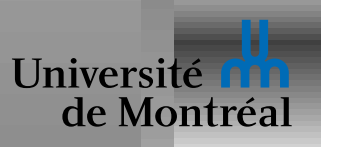

# *Optimisations simples*

Elimination de code mort ´

Propagation de constantes

Constant folding

Propagation de variables

Strength reduction

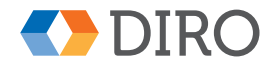

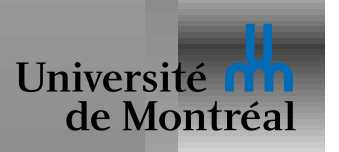

# *Elimination de code mort ´*

Eliminer le code inaccessible ´

- Fonctions inutilisées
- $\bullet$  Code après quelque sorte de  $q$ oto
- Code après un appel de fonction sans fin

Éliminer les opérations inutilisées

- let  $x = y + z$  in 5
- Attention aux effets de bord

Besoin d'analyse, e.g. tous usages de chaque var/function

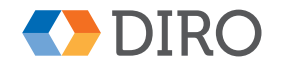

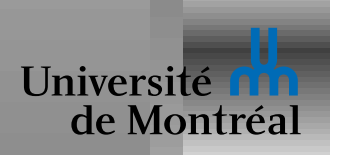

#### *Elimination de vars mortes (analyze) ´*

deadvars : Exp  $\rightarrow$  (Exp  $\star$  Set Id) deadvars e = case e | Var x => (e, set\_singleton x) | Num  $\angle$  => (e, set $\angle$ empty) | Fun x e  $\Rightarrow$  let (e', xs) = deadvars e in (Fun x e', set\_remove x xs) | App e1 e2  $\Rightarrow$  let (e1', xs1) = deadvars e1  $(e2', xs2) =$  deadvars e2 in (App e1' e2', set\_union xs1 xs2)

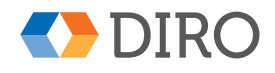

**Optimisation** 

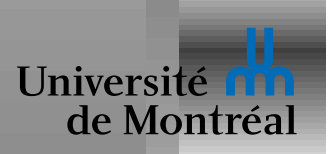

#### *Elimination de vars mortes (optimisation) ´*

Tet  $x$  e1 e2  $\Rightarrow$  let (e2', xs2) = deadvars e2 if (set\_member x xs2 || !pure e1) then let  $(e1', xs1) = deadvars e1$ in (Let  $x$  el' e2', set\_union (set\_remove x xs2) xs1) else (e2', xs2)

Pas d'élimination d'arguments inutilisés

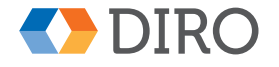

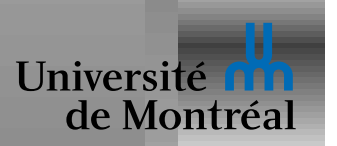

**Optimisation** 

## *Constant folding*

Pré-exécution de code lors de la compilation

Cas limité d'évaluation partielle

Exemples:

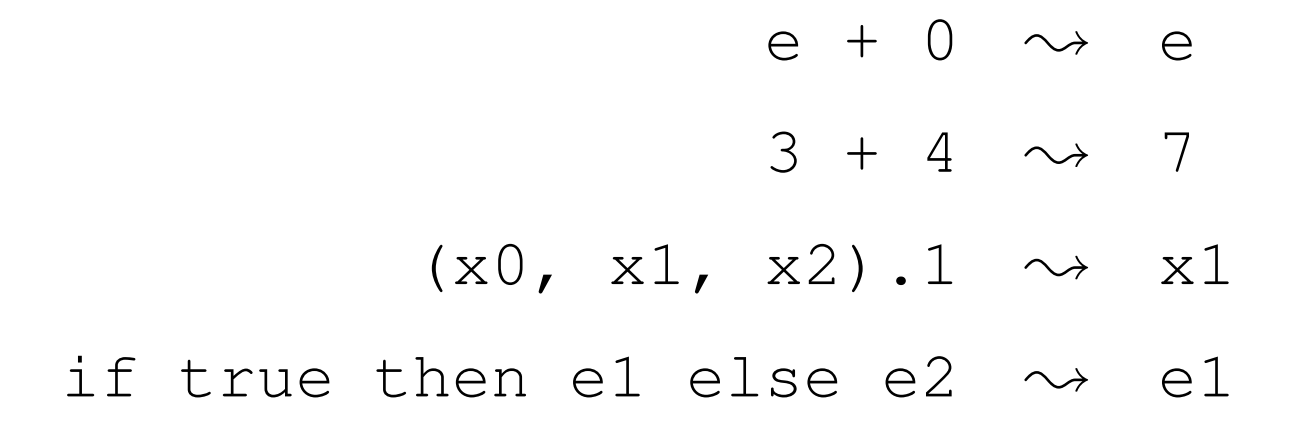

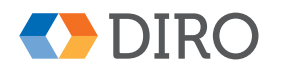

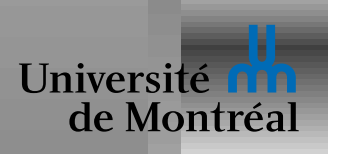

### *Constant folding (exemple)*

```
cstfold e = case e
| (Var _ | Num _) => e
| App e1 e2 => App (cstfold e1) (cstfold e2)
 Prim (Add, [e, Num 0]) \Rightarrow e
| Prim (Add, [Num 0, e]) => e
| Prim (Add, [Num n1, Num n2]) => Num (n1 + n2)
```
| Prim (Get, [Tuple t, Num i]) => List.nth i t

...

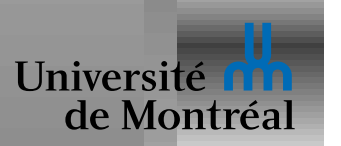

**Optimisation** 

#### *Strength reduction*

Remplace une opération par une autre plus simple

Exemples:

$$
x * 2 \rightsquigarrow x + x
$$
  
\n
$$
e * 16 \rightsquigarrow e \iff 4
$$
  
\n(fun x => e1) e2  $\rightsquigarrow$  let x = e2 in e1

Ou encore, dans les boucles:

$$
i = i + 1
$$
,  $p + i * 7 \rightarrow p' = p' + 7$ ,  $p'$ 

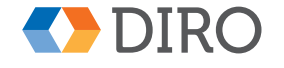

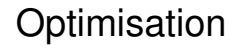

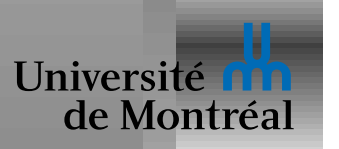

# *Propagation de constantes*

Déplace les constantes vers leur point d'usage

- Peu utile en soi
- Expose des opportunités pour d'autres optimisations

Plutôt que constantes, peut propager des expressions simples

• Exemple typique: propagation de variables

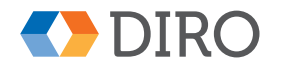

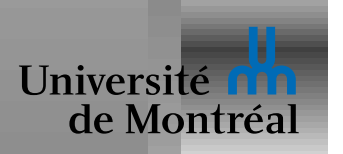

#### *Propagation de constantes (exemple)*

```
cstprop : Map Id Exp -> Exp -> Exp
cstprop c e = case e
| Var x => case map_lookup x ctx
     | some e' => adjust_scope e'
     | none -> e
| App e1 e1 => App (cstprop c e1) (cstprop c e2)
| Num _ => e
| Let x e1 e2
  \Rightarrow let el' = cstprop c el
         c' = if not (propagate x el') then c
               else map_add x e1' c
     in Let x e1' (cstprop c' e2)
```
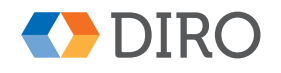

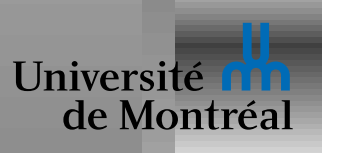

*Inlining*

Forme de propagation de constante

Copie le code d'une fonction à un point d'appel

- Éviter le coût de l'appel
- Spécialiser le code de la fonction pour cet appel

Pas utilisable pour les appels indirects

Très utilisé par d'autres optimisations

- Uncurrying
- Elimination des arguments morts ´

Risque d'explosion de code!

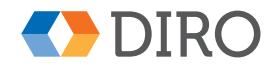

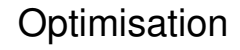

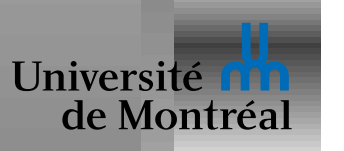

# *Où faire du* **inlining**

Certaines (petites) fonctions devraient être *inlined* partout

- Attention à la récursion
- Même petites, l'augmentation de code peut-être susbtantielle

Analyser la fonction pour trouver les opportunités de spécialisation

- Un des arguments est appelé (fonction d'ordre supérieur)
- Une valeur d'argument permet d'éliminer un partie du code
- L'opportunité est dans une boucle

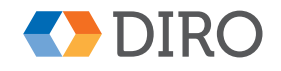

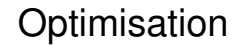

#### Université de Montréal

# *Exemple d'***inlining**

map : (a -> b) -> List a -> List b map f xs = case xs | [] => [] | x :: xs => f x :: map f xs

Cas utiles:

- map somefun []
- $\bullet$  map (fun  $x \Rightarrow x + 1$ ) l

Attention au *peeling*

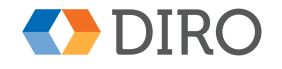

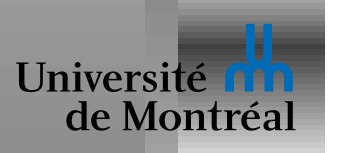

# *Specialisation de fonction ´*

Création d'un certain nombre de copies *spécialisées* 

- Pour une valeur particulière d'argument
- Avec des arguments passés de manière non-standard

Remplacement de *inlining*

Meilleur contrôle de la taille du code

Versions à usage unique finissent *inlined* 

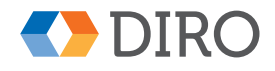